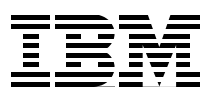

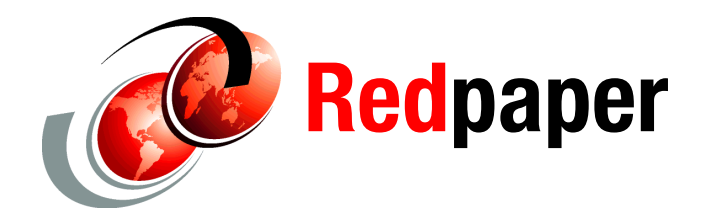

# **Multiple Subchannel Sets: An Implementation View**

The purpose of this IBM® Redpaper is to demonstrate a pragmatic implementation approach for the adoption of Multiple Subchannel Sets (MSS) in a System z™ environment.

MSS provides relief for I/O device configurations in large System z10™ and System z9™ environments. It also increases Parallel Access Volumes (PAVs) connectivity.

The following IBM protocols support MSS:

- ► Enterprise Systems Connection (ESCON®)
- -Fibre Connection (FICON®)
- z/OS®

The IBM System Storage™ and the System z™ support PAVs.

# **MSS description**

The following servers support MSS functionality:

- -System z10
- -System z9

**Note:** Do not confuse MSS with multiple Channel Subsystems (CSS). In most cases a subchannel represents an addressable device. For example, a disk control unit with 30 drives uses 30 subchannels. An addressable device is associated with a device number.

# **Subchannel numbers**

Subchannel numbers (including their implied path information to a device) are limited to four hexadecimal digits by hardware and software architectures. These four hexadecimal digits provide 64 K addresses, also known as a set.

IBM has 256 reserved subchannels. That leaves 63.75 K subchannels for general use with the System z10 and System z9 servers.

PAV has made this limitation of subchannels a challenge for larger installations. A single disk drive (with PAV) often consumes at least four subchannels.

Removing these constraints is difficult because four hexadecimal digits for subchannels (and device numbers corresponding to subchannels) are used in a number of places. Simply expanding the field would break too many programs.

The solution gives you the ability to have sets of subchannels (addresses), with a current implementation of two sets. Each set provides 64 K addresses.

- ► Subchannel set 0 (SS0)
	- Reserves subchannels for IBM use. Although, the number of reserved subchannels (256) on the System z10 and System z9 is less than on z990, and z890 servers (1024)
- - Subchannel set 1 (SS1)
	- Provides a full range of 64 K subchannels on System z10 and System z9 servers.

**Note:** Each CSS has its own SS0 and SS1.

[Figure 1](#page-2-0) on page 3 shows the System z server with MSS

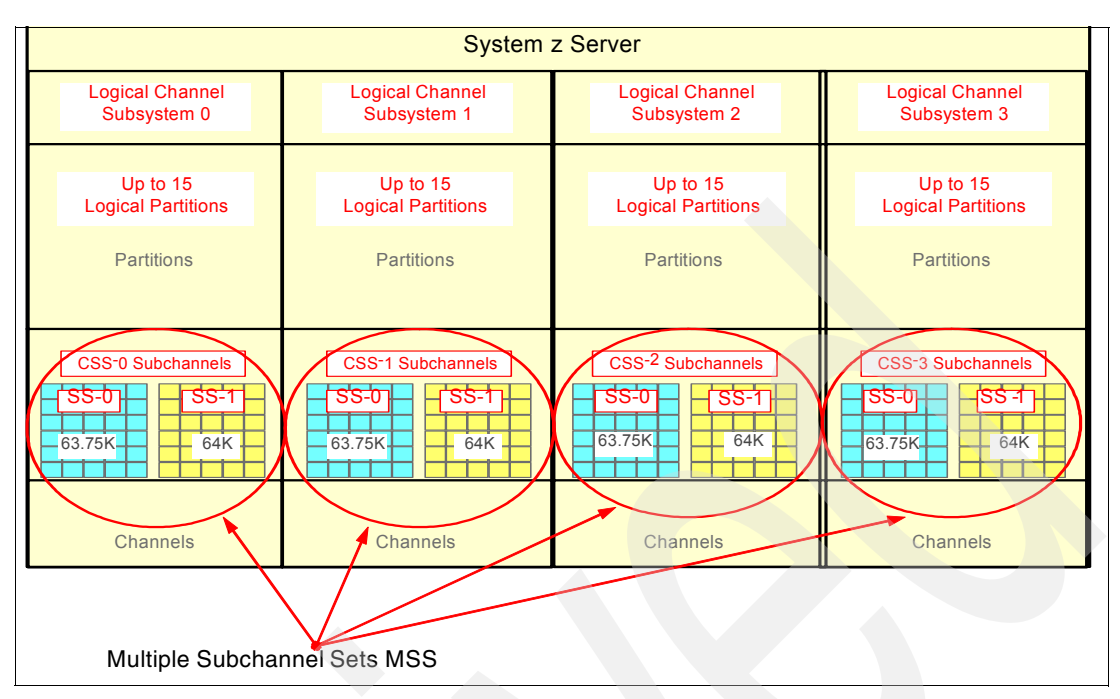

<span id="page-2-0"></span>*Figure 1 System z server with MSS*

# **MSS–implementation considerations**

When you implement MSS, you must understand and have access to the following information:

- Hardware requirements
- -Software requirements
- MSS architecture
- **Device number alignment**
- -**Migration tools**
- -Disk subsystem considerations
- -Numbering schemes
- -PAV implementation

Each implementation consideration is described in detail in the remaining sections of this publication.

# **Hardware requirements**

Only System z10 and System z9 servers support MSS.

# **Software requirements**

MSS requires z/OS 1.7 and above.

**Note:** Logical partitions (LPARS) with earlier versions of z/OS do not see devices in SS1.

# **MSS architecture**

Correspondence between addresses in the two sets is not required. You can have device number 8000 in SS0, and device number 8000 in SS1.

They might refer to completely separate devices. We know that the device number in SS1 must be an alias for z/OS, but that is all we know from the device number. Likewise, device number 1234 (SS0), and device number 4321 (SS1) might be the base, and an alias for the same device.

An additional high order digit (either a 0 or a 1) is logically added to existing device numbers (e.g. 08000 for device 8000 in SS0 and 18000 for device 8000 in SS1).

This enhancement is not delivered by system code. Remember, there is still an architectural requirement of four-digit addresses (device numbers, subchannels). However, some messages contain subchannel set numbers. You can mentally use the message as a high order digit for device numbers.

**Attention:** A device address must be unique within a DASD controller. It is made unique by the control unit image (CUADD parameter in the IOCP) and the unit address. This cannot be duplicated across multiple subchannel sets within the same DASD controller.

# **Device number alignment**

Typically, base devices (3390B) are defined from the start of the range (00 forwards). Alias devices are defined from the last device in the range backwards. If the range is filled, the device fast forwards backwards.

**Note:** Base and alias device addresses on a single control unit must be unique. They cannot be duplicated across subchannel sets.

Plan your device ranges strategically. Devices should be predefined in SS1. This is established using the MAXDEV setting on the channel subsystem definition, which correlates to the RESOURCE statement in the Input/Output Configuration Program (IOCP). This pre-allocates the Hardware System Area (HSA). As z10 servers have a fixed HSA and are always configured for the maximum capability, no preplanning of the MAXDEV setting is required. A power on reset is required to change this setting on System z9 servers.

## **Migration tools**

You can use dynamic reconfiguration to relocate device ranges (UCBs) between SS0 and SS1.

For consolidation of device ranges involving migration of data, various tools are available, such as:

- ► DFSMSDSS
	- Migrates data at either a volume level (DEVICE) or logical level (DATASET)
- Transparent Data Migration Facility (TDMF™)
	- Moves data at the block and volume level without disruption
- ► Logical Data Migration Facility (LDMF)
	- Migrates datasets at the volume level
	- Typically used to consolidate smaller volumes

## **Disk subsystem considerations**

We highly recommend that you contact your IBM System Storage representative prior to choosing a numbering scheme for your storage subsystem. Alternatively, contact your vendor for guidance of non-IBM storage subsystems.

## **Numbering schemes**

When choosing a number scheme, you will not find just one correct approach for all circumstances. The approach you choose will vary depending on the customer requirements.

In this section we are going to demonstrate different options for you.

The numbering schemes are the following:

- Scheme 1- Compacting or rolling reuse of addresses
	- Device numbers available to SS0 and SS1 are used on an "as available" basis.
- ► Scheme 2 Direct access storage device (DASD) versus the rest
	- The device numbers used by alias volumes (3390A) are assigned to SS1, then reused in SS0 for non-DASDs.
- ► Scheme 3 Device Pairing
	- The first half of an LSS range (128 addresses) is allocated to the base (3390B) range. The same device range is reused for the next consecutive assignment of devices within SS1.
- ► Scheme 4 Filling the ranges
	- The device addresses in SS1 are amalgamated to complete ranges, then reused accordingly in SS0.

## **Scheme 1 - Compacting or rolling reuse of addresses**

The numbering scheme duplicates ranges across SS0 and SS1 by using the unit address (UA) field for 3390A in SS1.

- ► 5000,72 UNITADD=00 in SS0
- ► 5000,184 UNITADD=48 in SS1

Compaction is achieved in both SS0 and SS1 by using the follow on numbers in each SS (5048 is next in SS0, 50B7 is next in SS1). This achieves maximum reuse of device numbers. However, it should be noted that this does look confusing as the device addresses in SS1 are allocated unit addresses that do not match the numbering scheme [\(Example 1](#page-4-0)).

<span id="page-4-0"></span>*Example 1 IOCP use of the UNITADD for device range compaction*

```
IODEVICE ADDRESS=(50B8,184),UNITADD=48, CUNUMBR=(5000),STADET=Y*
                ,DESC='IBM 2107 DASD',UNIT=3390A,SCHSET=1
```
## *Scheme 1 - Hardware configuration dialog example*

[Figure 2 on page 6](#page-5-0) shows range 1000-1047 defined as 3390B devices in CNTLUNIT 1000.

| Device / Processor Definition                                                             |     |     |  |                                                               |            |
|-------------------------------------------------------------------------------------------|-----|-----|--|---------------------------------------------------------------|------------|
| $Commoned == =>$                                                                          |     |     |  | $Scrol = == > CSR$                                            | Row 1 of 1 |
| Select processors to change device/processor definitions, then press<br>Enter.            |     |     |  |                                                               |            |
| Number of devices . : 72<br>Device number $\ldots$ : 1000<br>Device type $\ldots$ : 3390B |     |     |  |                                                               |            |
| / Proc.CSSID SS+ UA+ Time-Out STADET CHPID +<br>MINE.O                                    | No. | Yes |  | Preferred Device Candidate List<br>Explicit<br>N <sub>o</sub> | Null       |

<span id="page-5-0"></span>*Figure 2 CNTLUNIT 1000: 3390B definitions for UA xx00 - xx47*

The remainder of this range (xx48-xxFF) is defined as 3390A devices, but with the same device address (1000). [Figure 3 on page 6](#page-5-1) shows how this is achieved using the UA field of the device definition.

**Note:** Notice the alignment to SS1.This is the default for alias devices attached to a System z10 or System z9 within the hardware configuration dialog (HCD).

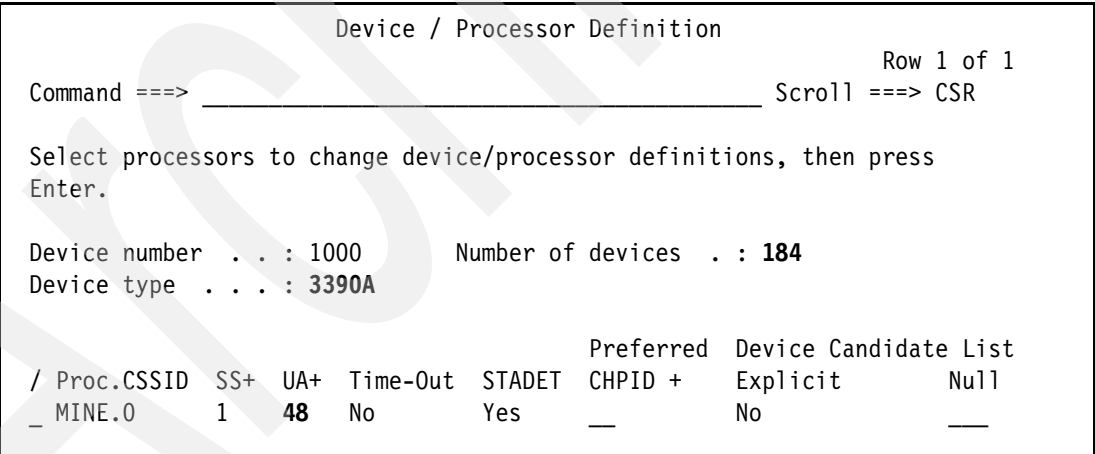

<span id="page-5-1"></span>*Figure 3 CNTLUNIT 1000: 3390A definitions for UA xx48 - xxFF*

[Figure 4 on page 7](#page-6-0) shows the CNTLUNIT 1000 I/O device list.

 Goto Filter Backup Query Help -------------------------------------------------------------------------- I/O Device List Row 1 of 2 More: > Command ===> \_\_\_\_\_\_\_\_\_\_\_\_\_\_\_\_\_\_\_\_\_\_\_\_\_\_\_\_\_\_\_\_\_\_\_\_\_\_\_\_\_\_\_ Scroll ===> CSR Select one or more devices, then press Enter. To add, use F11. Control unit number : 1000 Control unit type . : 2107 ----------Device------ --#--- --------Control Unit Numbers + -------- / Number Type + CSS OS 1--- 2--- 3--- 4--- 5--- 6--- 7--- 8--- \_ 1000,72 3390B 1 1000 \_\_\_\_ \_\_\_\_ \_\_\_\_ \_\_\_\_ \_\_\_\_ \_\_\_\_ \_\_\_\_  $\_$  1000,184 3390A  $1$   $1000$   $\_$   $\_$   $\_$ 

<span id="page-6-0"></span>*Figure 4 ICNTLUNIT 1000 /O device list*

The next CNTLUNIT is numbered to align with the next available device address in SS0 (1048). [Figure 5 on page 7](#page-6-1) shows the next available devices defined as bases (3390B) to SS0.

**Note:** We specify a UA of 00. This may look strange as we define devices 1048-8F, but you do not want to force a UA of 00 for 1048, 01 for 1049, and so on.

 Device / Processor Definition Row 1 of 1  $Common and \text{ } == \text{ } >$  Select processors to change device/processor definitions, then press Enter. Device number . . : 1048 Number of devices . : **72** Device type . . . : **3390B** Preferred Device Candidate List / Proc.CSSID SS+ UA+ Time-Out STADET CHPID + Explicit Null \_ MINE**.0 \_ 00** No Yes \_\_\_ No

<span id="page-6-1"></span>*Figure 5 CNTLUNIT 1048: 3390B definitions for UA xx00 - xx47*

The remainder of the range in CNTLUNIT 1048 is filled with the alias devices in SS1 (UA xx48-xxFF). [Figure 6 on page 8](#page-7-0) shows how once again we generate a mismatch between the device number and the associated UA (10B8 with UA of 48). Remember, this is perfectly valid.

```
 Device / Processor Definition 
                                                   Row 1 of 1 
Commoned \n===> Select processors to change device/processor definitions, then press 
 Enter. 
 Device number . . : 10B8 Number of devices . : 184 
 Device type . . . : 3390A 
                                  Preferred Device Candidate List 
/ Proc.CSSID SS+ UA+ Time-Out STADET CHPID + Explicit Null
 _ MINE.0 1 48 No Yes __ No ___
```
<span id="page-7-0"></span>*Figure 6 CNTLUNIT 1048: 3390A definitions for UA xx48 - xxFF*

[Figure 7 on page 8](#page-7-2) shows the device list for CNTLUNIT 1048.

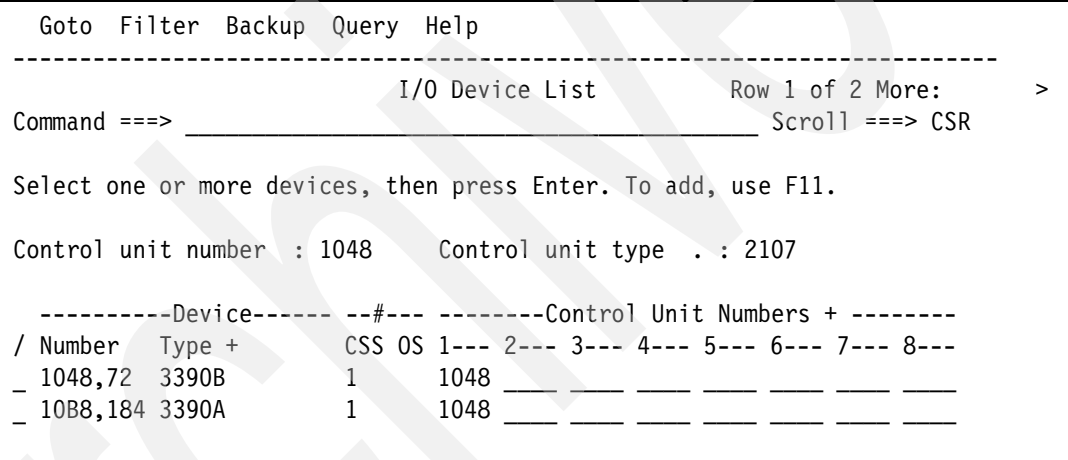

<span id="page-7-2"></span>*Figure 7 CNTLUNIT 1048 I/O device list* 

#### **Scheme 1 - IOCP statements example**

[Example 2](#page-7-1) shows the IOCP statements demonstrating scheme 1 with device range compaction.

<span id="page-7-1"></span>*Example 2 IOCP statements with device range compaction*

```
CNTLUNIT CUNUMBR=1000,PATH=((CSS(0),04,08,2C,31,33,37,6F,75)),*
                UNITADD=((00,256)),CUADD=0,UNIT=2107
         IODEVICE ADDRESS=(1000,72),UNITADD=00,CUNUMBR=(1000),STADET=Y,*
                DESC='IBM 2107 DASD',UNIT=3390B
          IODEVICE ADDRESS=(1000,184),UNITADD=48,CUNUMBR=(1000),STADET=Y*
                ,DESC='IBM 2107 DASD',UNIT=3390A,SCHSET=1
Ranges aligned to each subchannel set at this point:
SS0: 1000-1047
SS1 1000-10B7
CNTLUNIT CUNUMBR=1048,PATH=((CSS(0),04,08,2C,31,33,37,6F,75)),*
                UNITADD=((00,256)),CUADD=1,UNIT=2107
          IODEVICE ADDRESS=(1048,72),UNITADD=00,CUNUMBR=(1048),STADET=Y,*
```

```
 DESC='IBM 2107 DASD',UNIT=3390B
        IODEVICE ADDRESS=(10B8,184),UNITADD=48,CUNUMBR=(1048),STADET=Y*
                ,DESC='IBM 2107 DASD',UNIT=3390A,SCHSET=1
Ranges aligned to each subchannel set at this point:
SS0: 1000-1047, 1048-108F
SS1: 1000-10B7, 10B8-116F
```
## **Scheme 2 - DASD versus the rest**

Scheme 2 reuses the freed device numbers in SS0 for all devices other than DASD.

For example, a control unit has:

- -1000,72 for the base devices (UA=00..47) and
- -1048,184 for the alias devices in SS1 (UA=48..FF)

The device numbers now allocated to SS1 (1048..10FF) are used to defined device types other than DASD.

#### **Scheme 2 - IOCP statements example**

[Example 3](#page-8-0) shows IOCP statements to demonstrate scheme 2 using device numbers that are used in SS1 for non DASD devices.

```
Example 3 IOCP statements with reuse of device numbers for non-DASD control units
```
CNTLUNIT CUNUMBR=1000,PATH=((CSS(0),04,08,2C,31,33,37,6F,75)),\* UNITADD=((00,256)),CUADD=0,UNIT=2107 IODEVICE ADDRESS=(1000,72),UNITADD=00,CUNUMBR=(1000),STADET=Y,\* DESC='IBM 2107 DASD',UNIT=3390B IODEVICE ADDRESS=(1048,184),UNITADD=48,CUNUMBR=(1000),STADET=Y\* ,DESC='IBM 2107 DASD',UNIT=3390A,SCHSET=1 Ranges aligned to each subchannel set at this point: SS0: 1000-1047 SS1: 1048-10FF Devices 1048-10FF are now available in SS0 for use by non-DASD devices.

## **Scheme 3 - Device pairing**

When you pair devices, consider the split of base and alias devices. The first half of an LSS range (128 devices) is allocated to the initial base range. You then use this device range again for the next consecutive assignment of devices within SS1.

This scheme only works when no more than 128 alias devices are defined for a range of base devices. Devices are aligned to the UA with this scheme.

[Table 1 on page 9](#page-8-1) shows how this approach facilitates double the addressable devices.

| <b>RANGES</b> | <b>CNTLUNITS</b> | <b>USED in SS0</b> | USED in SS1 |
|---------------|------------------|--------------------|-------------|
| 8000-80FF     | 8000             | 8000-807F          | 8080-80FF   |
|               | 8080             | 8080-80FF          | 8000-807F   |

<span id="page-8-1"></span>*Table 1 Paired device ranges*

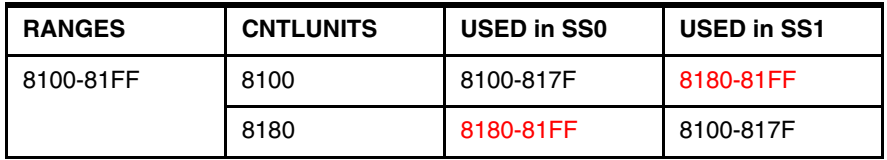

**Note:** When paired, the UA field for each device will always start at 00 for base addresses and 80 for alias addresses. This shows a difference between the device address number and UA when the range in SS0 starts on the xx80 boundary.

The device range split (base versus alias) adopted in pairing is very conservative in a FICON implementation.

#### **Scheme 3 - HCD example**

This section reflects the definition of control units to establish paired device ranges.

#### *CNTLUNIT 8000 definition*

[Figure 8 on page 10](#page-9-0) shows that CNTLUNIT 8000 is defined with the following devices to fill the range:

- 8000 807F as 3390B devices in SS0
- -8080 - 80FF as 3390A devices in SS1

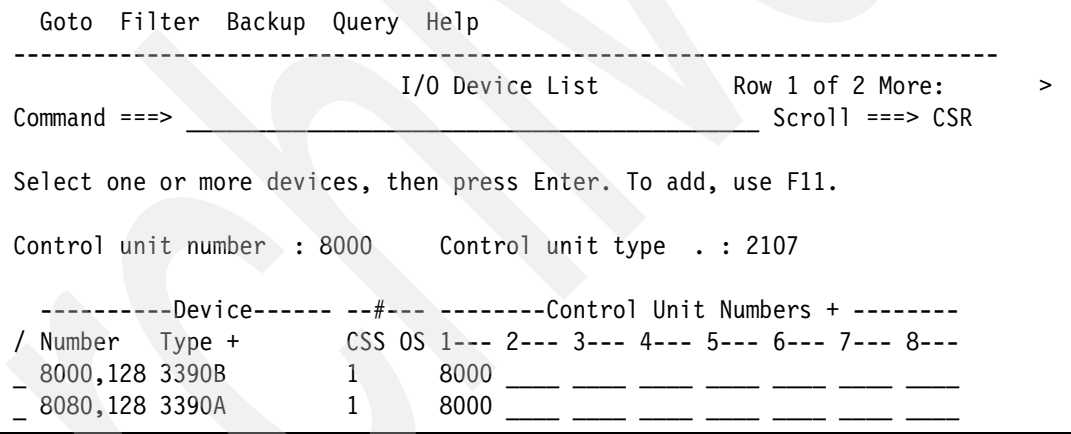

<span id="page-9-0"></span>*Figure 8 CNTLUNIT 8000 I/O device list* 

#### *CNTLUNIT 8080 definition*

[Figure 9 on page 11](#page-10-0) shows this device range used in CNTLUNIT 8080.

- -8080 - 80FF as 3390B devices in SS0
- ► 8000 807F as 3390A devices in SS1

 Goto Filter Backup Query Help -------------------------------------------------------------------------- I/O Device List Row 1 of 2 More: Command ===> \_\_\_\_\_\_\_\_\_\_\_\_\_\_\_\_\_\_\_\_\_\_\_\_\_\_\_\_\_\_\_\_\_\_\_\_\_\_\_\_\_\_\_ Scroll ===> CSR Select one or more devices, then press Enter. To add, use F11. Control unit number : 8080 Control unit type . : 2107 ----------Device------ --#--- --------Control Unit Numbers + -------- / Number Type + CSS OS 1--- 2--- 3--- 4--- 5--- 6--- 7--- 8---  $\_$  8000,128 3390A  $1$  8080  $\_$   $\_$   $\_$ \_ 8080,128 3390B 1 8080 \_\_\_\_ \_\_\_\_ \_\_\_\_ \_\_\_\_ \_\_\_\_ \_\_\_\_ \_\_\_\_

<span id="page-10-0"></span>*Figure 9 CNTLUNIT 8080 I/O device list* 

#### **Scheme 3 - IOCP statements example**

[Example 4](#page-10-1) shows IOCP statements to demonstrate scheme 3 with paired device numbers.

<span id="page-10-1"></span>*Example 4 IOCP statements with paired device ranges*

```
CNTLUNIT CUNUMBR=8000, PATH=((\text{CSS}(0),04,08,2C,31,33,37,6F,75)),*
                UNITADD=((00,256)),CUADD=0,UNIT=2107
         IODEVICE ADDRESS=(8000,128),UNITADD=00,CUNUMBR=(8000),STADET=Y,*
                DESC='IBM 2107 DASD',UNIT=3390B
          IODEVICE ADDRESS=(8080,128),UNITADD=80,CUNUMBR=(8000),STADET=Y,*
                DESC='IBM 2107 DASD',UNIT=3390A,SCHSET=1
Ranges aligned to each subchannel set at this point
SS0: 8000-807F
SS1: 8080-80FF
CNTLUNIT CUNUMBR=8080,PATH=((CSS(0),04,08,2C,31,33,37,6F,75)),*
                UNITADD=((00,256)),CUADD=1,UNIT=2107
        IODEVICE ADDRESS=(8080,128),UNITADD=00,CUNUMBR=(8080),STADET=Y,*
                DESC='IBM 2107 DASD',UNIT=3390B
          IODEVICE ADDRESS=(8000,128),UNITADD=80,CUNUMBR=(8080),STADET=Y,*
                DESC='IBM 2107 DASD',UNIT=3390A,SCHSET=1
Ranges aligned to each subchannel set at this point
SS0: 8000-807F, 8080-80FF 
SS1: 8080-80FF, 8000-807F
```
#### **Scheme 4 – Filling the ranges**

Scheme 4 preserves the ranges in SS0 and aligns devices to a UA. This scheme is driven by the desired BASE to Alias split that is calculated in advance (potentially via the PAV analysis tool). Basic principles used here are as follows:

- ► Establish BASE to ALIAS ratio first. Align on to boundaries of 16 devices
- ► Stick to this alignment for all device ranges
- ► All ranges are filled with 256 devices (00-FF)
- ► Use up all device ranges (a range being an LSS of 256 devices 00-FF)
- ► Define alias devices to SS1
- Reuse devices used in SS1 as bases in SS0
- Reuse devices allocated in SS0 in SS1

**Example:** *192 Bases to 64 Aliases*.

*There are 256 available ranges (256 x 256 = 65536 or FFFF). The 64 aliases in SS1 free up 256 x 64 = 16384 devices in SS0 for the new ranges.*

16384 / 192 = *85 additional ranges*

[Table 2 on page 12](#page-11-0) shows how we use this example to create a table showing the available ranges.

| Range     | <b>CNTLUNIT</b> | Used in SS0 | Free in<br><b>Range SS0</b> | <b>Used in SS1</b> | Free in<br><b>Range SS1</b> |
|-----------|-----------------|-------------|-----------------------------|--------------------|-----------------------------|
| 1000-10FF | 1000            | 1000-10BF   | 10C0-10FF                   | 10C0-10FF          | 1000-10BF                   |
| 1100-11FF | 1100            | 1100-11BF   | 11C0-11FF                   | 11C0-11FF          | 1100-11BF                   |
| 1200-12FF | 1200            | 1200-12BF   | 12C0-12FF                   | 12C0-12FF          | 1200-12BF                   |

<span id="page-11-0"></span>*Table 2 Scheme 4: Mapping the ranges*

In this scheme you can see numbers in SS0 that are available for reuse. Remember, there is no allegiance between the device number and the UA. So, in an LSS, we can use the "Spare" device numbers accordingly. [Figure 10 on page 12](#page-11-1) shows the CNTLUNIT 1000 I/O device list.

#### *Scheme 4 - HCD example*

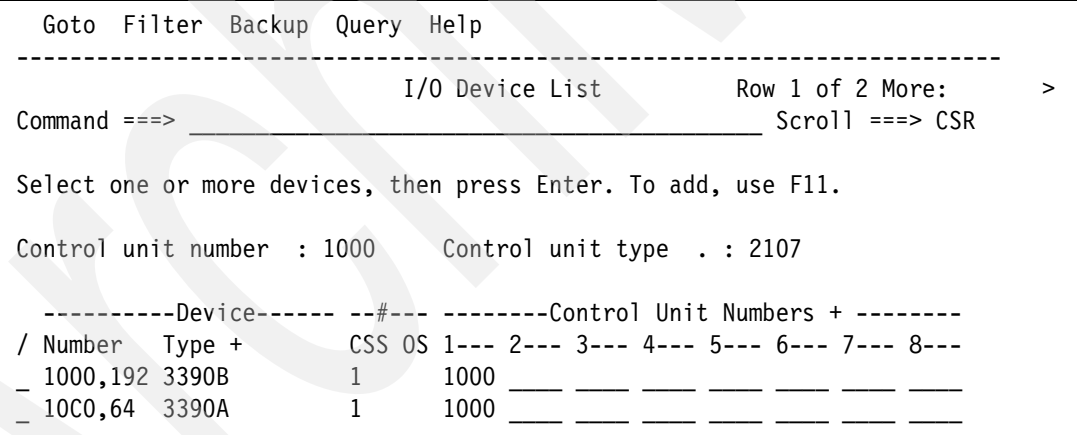

<span id="page-11-1"></span>*Figure 10 CNTLUNIT 1000 I/O device list* 

With all 256 ranges allocated, you can define unused devices in SS0 to additional CNTLUNITs.

[Figure 11 on page 13](#page-12-0) shows the reused device ranges in CNTLUNIT 1001. Ranges 10C0-10FF, 11C0-11FF and 12C0-12FF are defined as base addresses in SS0. Range 1000-103F is defined as alias addresses in SS1.

 Goto Filter Backup Query Help -------------------------------------------------------------------------- I/O Device List Row 1 of 4 More: >  $Common and \n===> \nScrol1 \n===> \nCSR$ Select one or more devices, then press Enter. To add, use F11. Control unit number : 1001 Control unit type . : 2107 ----------Device------ --#--- --------Control Unit Numbers + -------- / Number Type + CSS OS 1--- 2--- 3--- 4--- 5--- 6--- 7--- 8--- \_ 1000,64 3390A 1 1001 \_\_\_\_ \_\_\_\_ \_\_\_\_ \_\_\_\_ \_\_\_\_ \_\_\_\_ \_\_\_\_  $1000,64$  3390B 1 1001 2 2 2 2 3 30 1 \_ 11C0,64 3390B 1 1001 \_\_\_\_ \_\_\_\_ \_\_\_\_ \_\_\_\_ \_\_\_\_ \_\_\_\_ \_\_\_\_ \_ 12C0,64 3390B 1 1001 \_\_\_\_ \_\_\_\_ \_\_\_\_ \_\_\_\_ \_\_\_\_ \_\_\_\_ \_\_\_\_

<span id="page-12-0"></span>*Figure 11 I/O device list for CNTLUNIT 10*

#### **Scheme 4 - IOCP statements example**

[Example 5](#page-12-1) shows CNTLUNITs 1000, 1100 and 1200 defined as normal. Similar definitions are made for CNTLUNITs 1100 and 1200.

<span id="page-12-1"></span>*Example 5 Scheme 4: IOCP statements for CNTLUNIT 1000*

```
CNTLUNIT CUNUMBR=1000,PATH=((CSS(0),04,08,2C,31,33,37,6F,75)),*
                UNITADD=((00,256)),CUADD=0,UNIT=2107
         IODEVICE ADDRESS=(1000,192),UNITADD=00,CUNUMBR=(1000),STADET=Y,*
                DESC='IBM 2107 DASD',UNIT=3390B
                IODEVICE ADDRESS=(10C0,64),UNITADD=C0,CUNUMBR=(1000),STADET=Y,*
                DESC='IBM 2107 DASD',UNIT=3390A,SCHSET=1
```
You can use the free devices SS0 and SS1 to make complete ranges of 256 devices.

## **Parallel access volumes**

Technology is always changing. This section discusses the different implementations of PAV and how these changes impact the number of aliases we align to our base volumes.

Specific functional detail of PAV is in the following techdoc:

[http://www-03.ibm.com/support/techdocs/atsmastr.nsf/WebIndex/TD100311](http://www-03.ibm.com/support/techdocs/atsmastr.nsf/WebIndex/TD100311
)

#### **Dynamic versus static PAVs**

The initial implementation of PAV was static PAV. With static PAV, specific alias devices are assigned to bases within the logical subsystem (LSS). You cannot re-assign these aliases to any other base device.

With dynamic PAV, alias devices are unassigned and re-assigned to different base devices. Aliases are assigned on an "as needed" basis with workload manager reacting to performance goals.

## **Predicting the split of bases and aliases**

It is not trivial to predict the optimum ratio of Alias to Base addresses. If the ratio is too large, the amount of physical volumes is limited. If too small, this impacts the input/output supervisor queue (IOSQ) and response time.

Use these basic rules to achieve base to alias alignment:

- 1. Use as many aliases as you can afford.
- 2. Use [Table 3 on page 14](#page-13-0) for a conservative recommendation. This is typically used for ESCON implementations.

| <b>Number of cylinders</b> | <b>Number of Aliases for</b><br><b>Dynamic PAV</b> | <b>Number of Aliases for</b><br><b>Static PAV</b> |
|----------------------------|----------------------------------------------------|---------------------------------------------------|
| 1 - 3339                   | 1/3                                                | 1                                                 |
| 3340 - 6678                | 2/3                                                | $\overline{2}$                                    |
| 6679 - 10,017              | 1                                                  | 3                                                 |
| 10,018 - 16,695            | 11/3                                               | 4                                                 |
| 16,696 - 23,373            | 12/3                                               | 5                                                 |
| 23,374 - 30,051            | 2                                                  | 6                                                 |
| $30,052 - 40,068$          | 21/3                                               | 7                                                 |
| 40,069 - 50,085            | 22/3                                               | 8                                                 |
| 50,086 - 60,102            | 3                                                  | 9                                                 |
| 60,193<                    | 31/3                                               | 10                                                |

<span id="page-13-0"></span>*Table 3 Typical ESCON implementation*

- 3. Based on the number of channels per LSS. A factor of six times the number of FICON channels allocated to the logical subsystem (LSS) equals the number of recommended aliases
- 4. Allocate I/O rate \* response time \* 0.002. For example: 5 ms service time with 4000 I/O per second needs 40 aliases.

## **HyperPAV**

With HyperPAV technology, z/OS uses pools of aliases (by LSS). When an application I/O is requested, if the base volume is busy with another I/O, z/OS selects (and removes) a free alias from the pool.

The I/O begins its journey to the base address through the selected alias. When the I/O is done, the alias device is used for another I/O on the LSS, or is returned to the free alias pool. If too many I/Os are started simultaneously, z/OS queues the I/Os at the LSS level. The queued I/O is done first in/first out (FIFO) within assigned I/O priority.

[Table 4 on page 15](#page-14-0) shows the functional differences.

<span id="page-14-0"></span>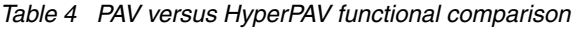

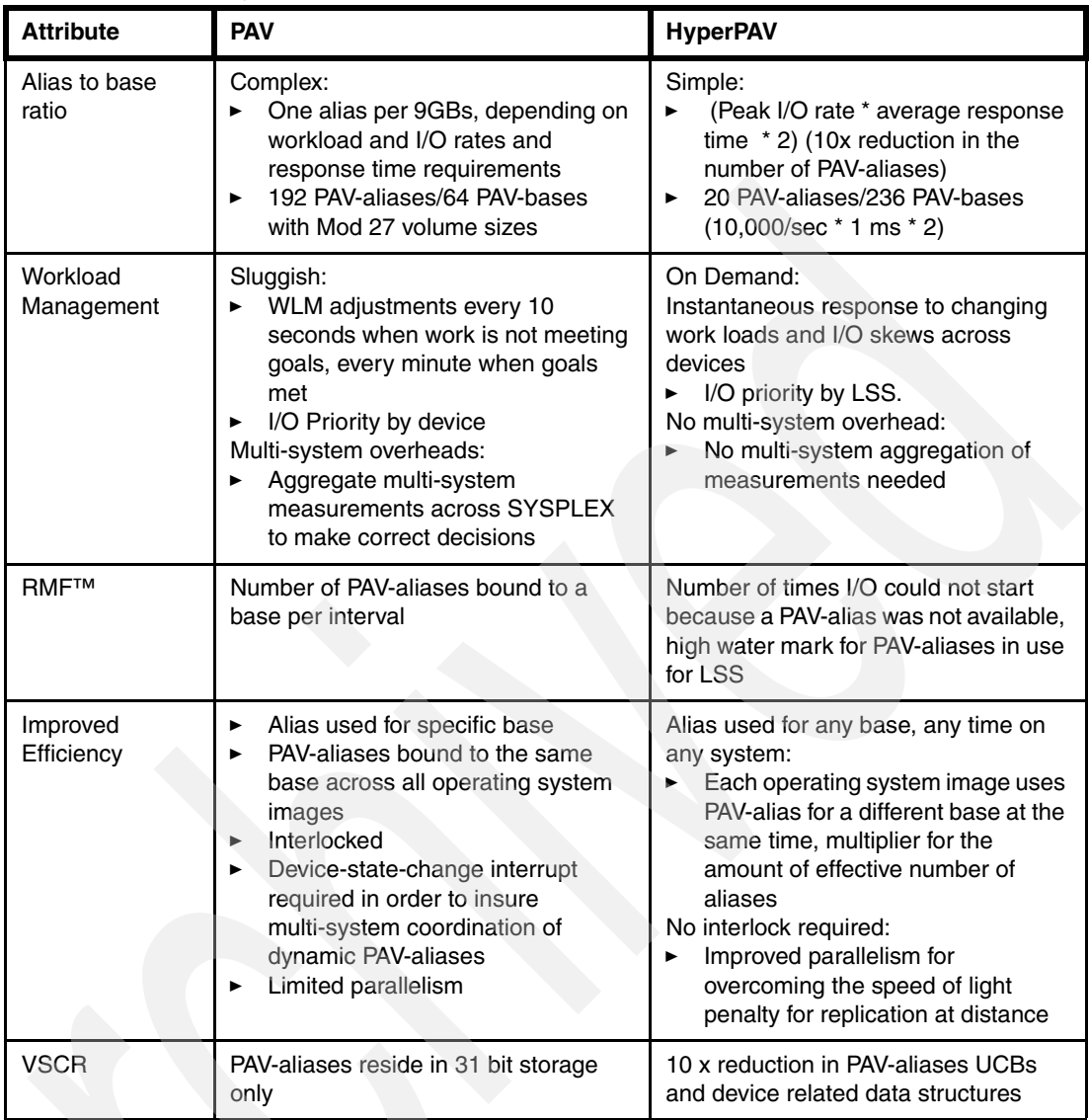

Aliases are used independently in each sysplex z/OS image. The workload manager (WLM) is not involved in alias movement, so it does not need to collect information to manage HyperPAV aliases.

If each LPAR needs 20 aliases, then PAV uses 60 aliases for 3 LPARS.

With HyperPAV, you can service the same requirement with 20 aliases.

A simple HyperPAV analogy:

- ► 4 x LPARs share a DASD LSS
- ► 20,000 I/Os per second go to the LSS
- Average response time is 1 millisecond

This means that on average, there are 20 I/Os outstanding at any given time, five from each of the four LPARs. If all requests are for the same BASE device, you need four Aliases.

A total of 10 – 20 are defined to cover spikes, depending on individual comfort zones.

# **HyperPAV prerequisites**

The HyperPAV capability is available with Version 2 of IBM DS8000 storage subsystems. Software levels of z/OS 1.6 and above is necessary with relevant maintenance from the HyperPAV subset of the preventive service planning (PSP) bucket:

[http://www14.software.ibm.com/webapp/set2/psp/srchBroker](http://www14.software.ibm.com/webapp/set2/psp/srchBroker
)

## **PAV analysis tool**

Use the PAV analysis tool to gauge a better understanding of your workload profile and achieve a more precise split. This tool displays PAV alias usage in a 3-D graphical representation. The tool is available from the following URL:

<http://www.ibm.com/servers/eserver/zseries/zos/unix/bpxa1ty2.html>

# **The person that wrote this IBM Redpaper**

**Iain Neville** is a Certified Consulting IT Specialist with IBM United Kingdom. He has 18 years of experience in System z technical support and consultancy. His areas of expertise include Parallel Sysplex®, z/OS, FICON, STP, and System z high availability solutions. Iain's responsibilities include pre-sales System z technical consultancy that supports numerous large financial institutions across the UK.

Thanks to the following people for their contributions to this project:

Friedrich Beichter HCD/HCM Development IBM Systems and Technology Group

Harry Yudenfriend System z Software Design, System z I/O Strategy and Architecture Distinguished Engineer, IBM Systems and Technology Group

Charles Shapley I/O Configuration Planning and Design IBM Systems and Technology Group

Bill White Senior Networking and Connectivity Specialist IBM International Technical Support Organization

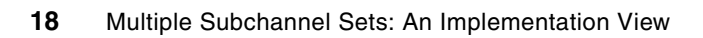

# **Notices**

This information was developed for products and services offered in the U.S.A.

IBM may not offer the products, services, or features discussed in this document in other countries. Consult your local IBM representative for information on the products and services currently available in your area. Any reference to an IBM product, program, or service is not intended to state or imply that only that IBM product, program, or service may be used. Any functionally equivalent product, program, or service that does not infringe any IBM intellectual property right may be used instead. However, it is the user's responsibility to evaluate and verify the operation of any non-IBM product, program, or service.

IBM may have patents or pending patent applications covering subject matter described in this document. The furnishing of this document does not give you any license to these patents. You can send license inquiries, in writing, to:

*IBM Director of Licensing, IBM Corporation, North Castle Drive, Armonk, NY 10504-1785 U.S.A.*

**The following paragraph does not apply to the United Kingdom or any other country where such provisions are inconsistent with local law:** INTERNATIONAL BUSINESS MACHINES CORPORATION PROVIDES THIS PUBLICATION "AS IS" WITHOUT WARRANTY OF ANY KIND, EITHER EXPRESS OR IMPLIED, INCLUDING, BUT NOT LIMITED TO, THE IMPLIED WARRANTIES OF NON-INFRINGEMENT, MERCHANTABILITY OR FITNESS FOR A PARTICULAR PURPOSE. Some states do not allow disclaimer of express or implied warranties in certain transactions, therefore, this statement may not apply to you.

This information could include technical inaccuracies or typographical errors. Changes are periodically made to the information herein; these changes will be incorporated in new editions of the publication. IBM may make improvements and/or changes in the product(s) and/or the program(s) described in this publication at any time without notice.

Any references in this information to non-IBM Web sites are provided for convenience only and do not in any manner serve as an endorsement of those Web sites. The materials at those Web sites are not part of the materials for this IBM product and use of those Web sites is at your own risk.

IBM may use or distribute any of the information you supply in any way it believes appropriate without incurring any obligation to you.

Information concerning non-IBM products was obtained from the suppliers of those products, their published announcements or other publicly available sources. IBM has not tested those products and cannot confirm the accuracy of performance, compatibility or any other claims related to non-IBM products. Questions on the capabilities of non-IBM products should be addressed to the suppliers of those products.

This information contains examples of data and reports used in daily business operations. To illustrate them as completely as possible, the examples include the names of individuals, companies, brands, and products. All of these names are fictitious and any similarity to the names and addresses used by an actual business enterprise is entirely coincidental.

#### COPYRIGHT LICENSE:

This information contains sample application programs in source language, which illustrate programming techniques on various operating platforms. You may copy, modify, and distribute these sample programs in any form without payment to IBM, for the purposes of developing, using, marketing or distributing application programs conforming to the application programming interface for the operating platform for which the sample programs are written. These examples have not been thoroughly tested under all conditions. IBM, therefore, cannot guarantee or imply reliability, serviceability, or function of these programs.

This document REDP-4387-00 was created or updated on April 21, 2008.

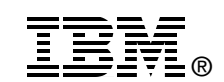

Send us your comments in one of the following ways:

- ► Use the online **Contact us** review Redbooks form found at: **[ibm.com](http://www.redbooks.ibm.com/)**[/redbooks](http://www.ibm.com/redbooks/)
- Send your comments in an email to: [redbooks@us.ibm.com](http://www.redbooks.ibm.com/contacts.html)
- - Mail your comments to: IBM Corporation, International Technical Support Organization Dept. HYTD Mail Station P099 2455 South Road Poughkeepsie, NY 12601-5400 U.S.A.

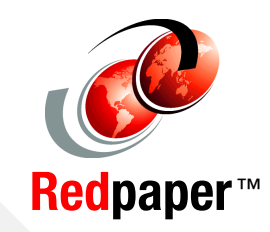

# **Trademarks**

The following terms are trademarks of the International Business Machines Corporation in the United States, other countries, or both:

Redbooks (logo) **@**® z/OS® z10™ z9™ DS6000™ DS8000™

**ESCON® FICON®** IBM® Parallel Sysplex® RMF™ System z™

System z10™ System z9® System Storage<sup>™</sup> TDMF™

Other company, product, or service names may be trademarks or service marks of others.